#### Министерство науки и высшего образования Российской Федерации федеральное государственное бюджетное образовательное учреждение высшего образования **«САНКТ-ПЕТЕРБУРГСКИЙ ГОСУДАРСТВЕННЫЙ УНИВЕРСИТЕТ ПРОМЫШЛЕННЫХ ТЕХНОЛОГИЙ И ДИЗАЙНА»**

### **Колледж технологии, моделирования и управления**

*(Наименование колледжа)*

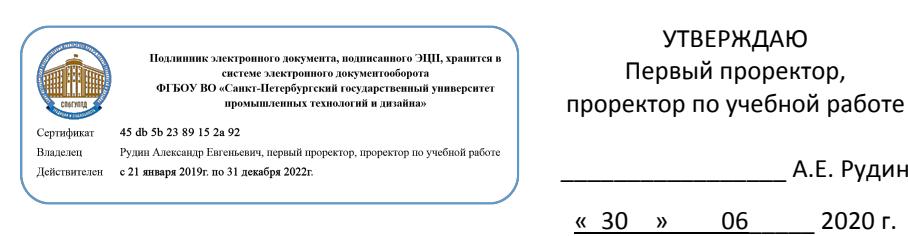

# **РАБОЧАЯ ПРОГРАММА ДИСЦИПЛИНЫ**

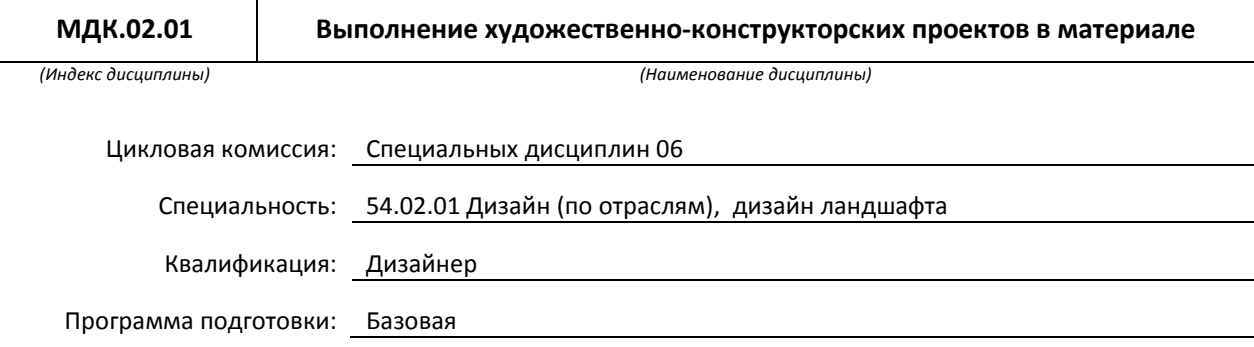

#### **План учебного процесса**

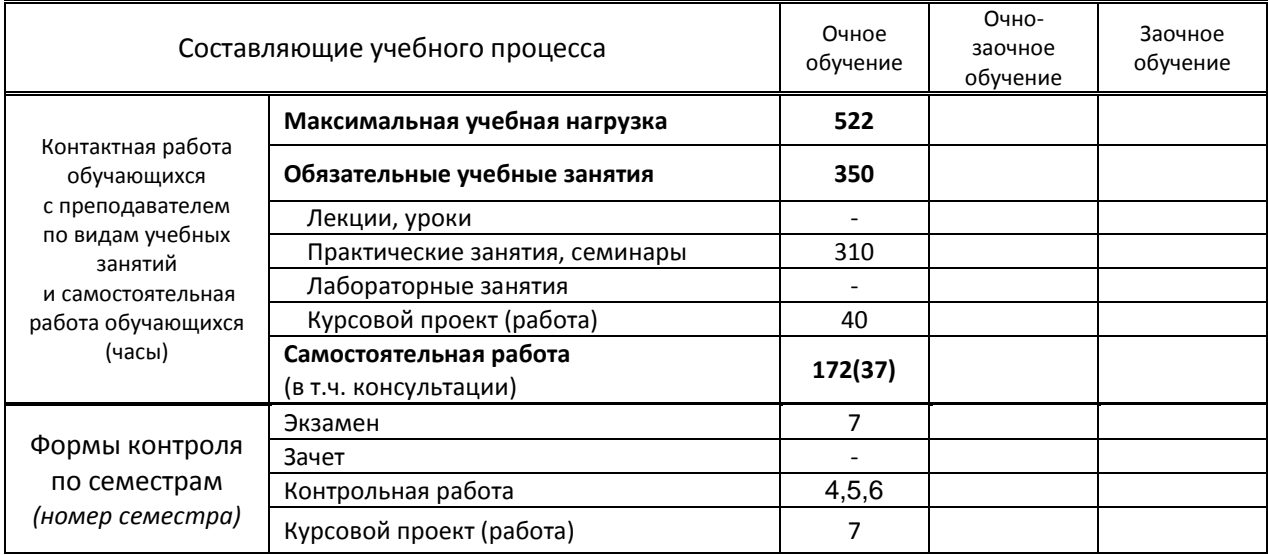

Рабочая программа составлена в соответствии с федеральным государственным образовательным стандартом среднего профессионального образования по соответствующей специальности

и на основании учебных планов плана №№ 20-02/1/6 , 19-02/1/6, 54/30

### **1. ВВЕДЕНИЕ К РАБОЧЕЙ ПРОГРАММЕ ДИСЦИПЛИНЫ**

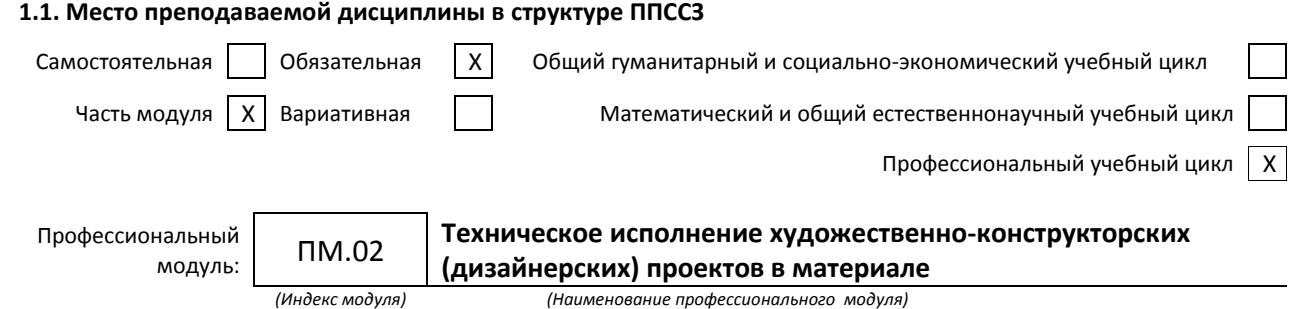

#### **1.2. Цель дисциплины**

Сформировать компетенции обучающегося в области исполнения художественно-конструкторских проектов.

#### **1.3. Задачи дисциплины**

- Познакомить с методом поэтапной работы над художественно-конструкторским проектом
- Рассмотреть состав документов каждого этапа проекта
- Продемонстрировать алгоритм работы над проектом
- Познакомить с методом критического анализа проблемы проекта
- Направить на творческие поиски решения задачи проекта
- Показать особенности этапов выполнения документов проекта
- Раскрыть принципы выбора компьютерных программ для осуществления проекта в электронном виде
- Раскрыть значение объемно-пространственного проектирования
- Выявить роль макета в презентационном представлении проекта
- Познакомить с технологическими приемами изготовления макета.
- Рассмотреть художественные возможности презентационных планшетов
- Раскрыть возможности электронного представления материалов проекта

#### **1.4. Компетенции, формируемые у обучающегося в процессе освоения дисциплины**

Общекультурные: (ОК)

ОК 1. Понимать сущность и социальную значимость своей будущей профессии, проявлять к ней устойчивый интерес.

ОК 2.Организовывать собственную деятельность, выбирать типовые методы и способы выполнения профессиональных задач, оценивать их эффективность и качество.

ОК 3. Принимать решения в стандартных и нестандартных ситуациях и нести за них ответственность.

ОК 4.Осуществлять поиск и использование информации, необходимой для эффективного выполнения профессиональных задач, профессионального и личностного развития.

ОК 5. Использовать информационно-коммуникационные технологии в профессиональной деятельности.

ОК 6. Работать в коллективе, эффективно общаться с коллегами, руководством, потребителями.

ОК 7. Брать на себя ответственность за работу членов команды (подчиненных), за результат выполнения заданий.

ОК 8. Самостоятельно определять задачи профессионального и личностного развития, заниматься

самообразованием, осознанно планировать повышение квалификации.

ОК 9. Ориентироваться в условиях частой смены технологий в профессиональной деятельности.

#### Профессиональные: (ПК)

ПК 2.1. Применять материалы с учетом их формообразующих свойств.

ПК 2.2. Выполнять эталонные образцы объекта дизайна или его отдельные элементы в макете, материале.

ПК 2.3. Разрабатывать конструкцию изделия с учетом технологии изготовления, выполнять технические чертежи.

ПК 2.4. Разрабатывать технологическую карту изготовления изделия.

#### **1.5. В результате освоения дисциплины обучающийся должен:**

#### Иметь 1) воплощения авторских проектов в материале (ОК 1-9, ПК 2.1-2.4)

практический

- опыт:
	- Уметь: 1) Выбирать материалы с учетом их формообразующих свойств (ПК 2.1)
		- 2) Выполнять эталонные образцы объекта дизайна или его отдельные элементы в макете, материале (ОК 1-9, ПК 2.2)
		- 3) Выполнять технические чертежи проекта для разработки конструкции изделия с учетом особенностей технологии (ОК 1-9, ПК 2.1-2.3)
		- 4) Разрабатывать технологическую карту изготовления авторского проекта (ПК2.4)
	- Знать: 1) ассортимент, свойства, методы испытаний и оценки качества материалов (ОК 1-9, ПК 2.1) 2) технологические, эксплуатационные и гигиенические требования, предъявляемые к материалам (ОК 1-9, ПК 2.1-2.4)

 **1.6. Дисциплины (модули, практики) ППССЗ, в которых было начато формирование компетенций, указанных в п.1.4:**

- ОП.13 Основы композиции (ОК 8-9)
- МДК.05.01 Объемно-пространственная композиция (ОК 1-9, ПК 2.1-2.4)
- ОП.04 Живопись с основами цветоведения (ОК 1-9)

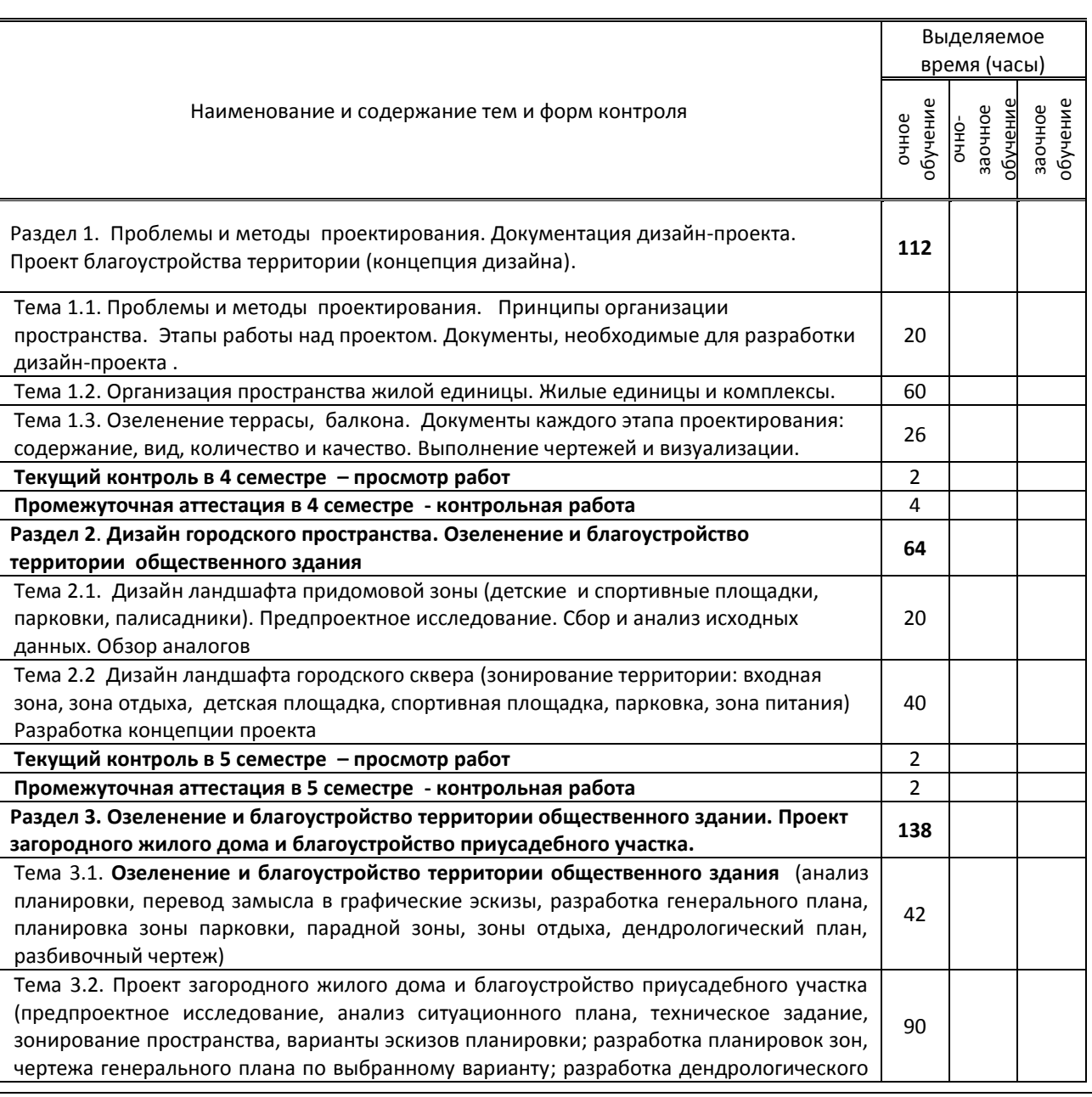

## **2. СОДЕРЖАНИЕ ДИСЦИПЛИНЫ**

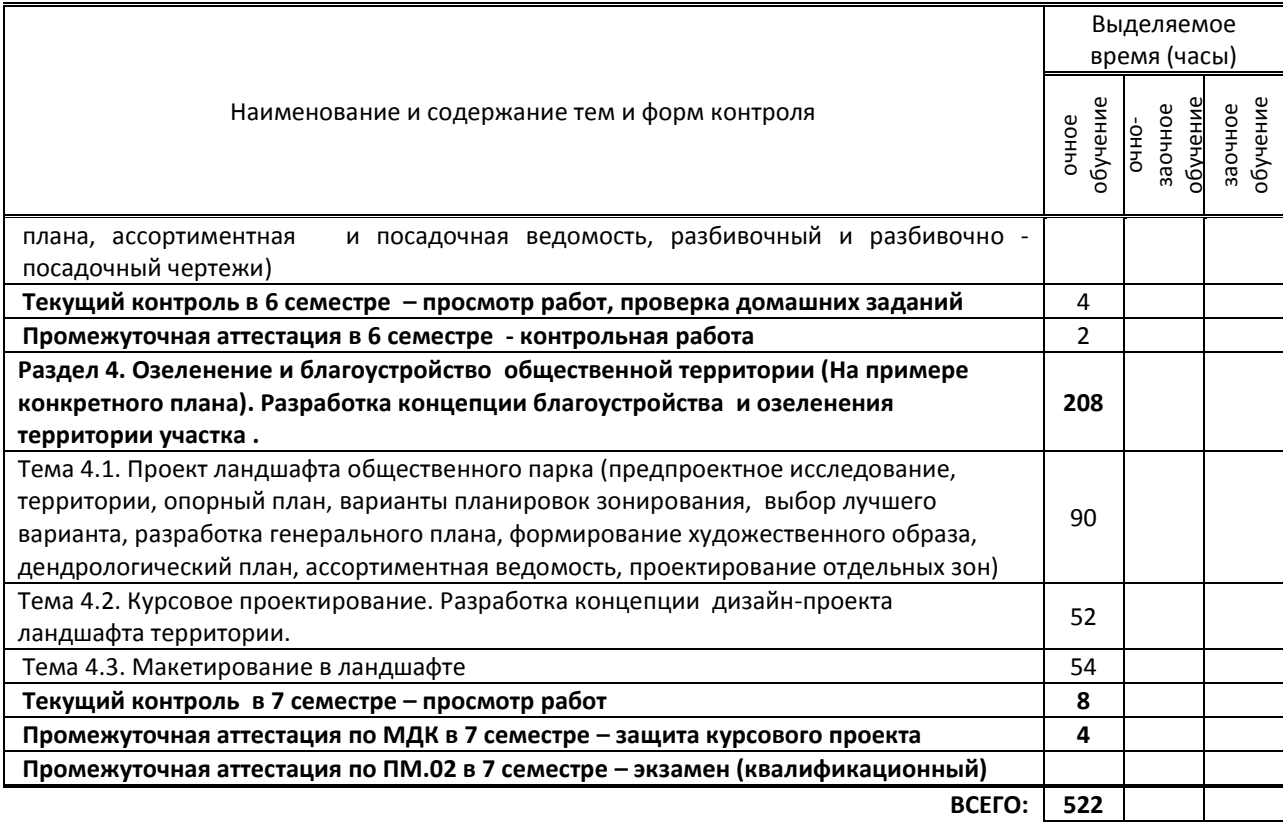

# **ТЕМАТИЧЕСКИЙ ПЛАН**

### **3.1. Лекции, уроки**

Не предусмотрены

### **3.2. Практические занятия, семинары**

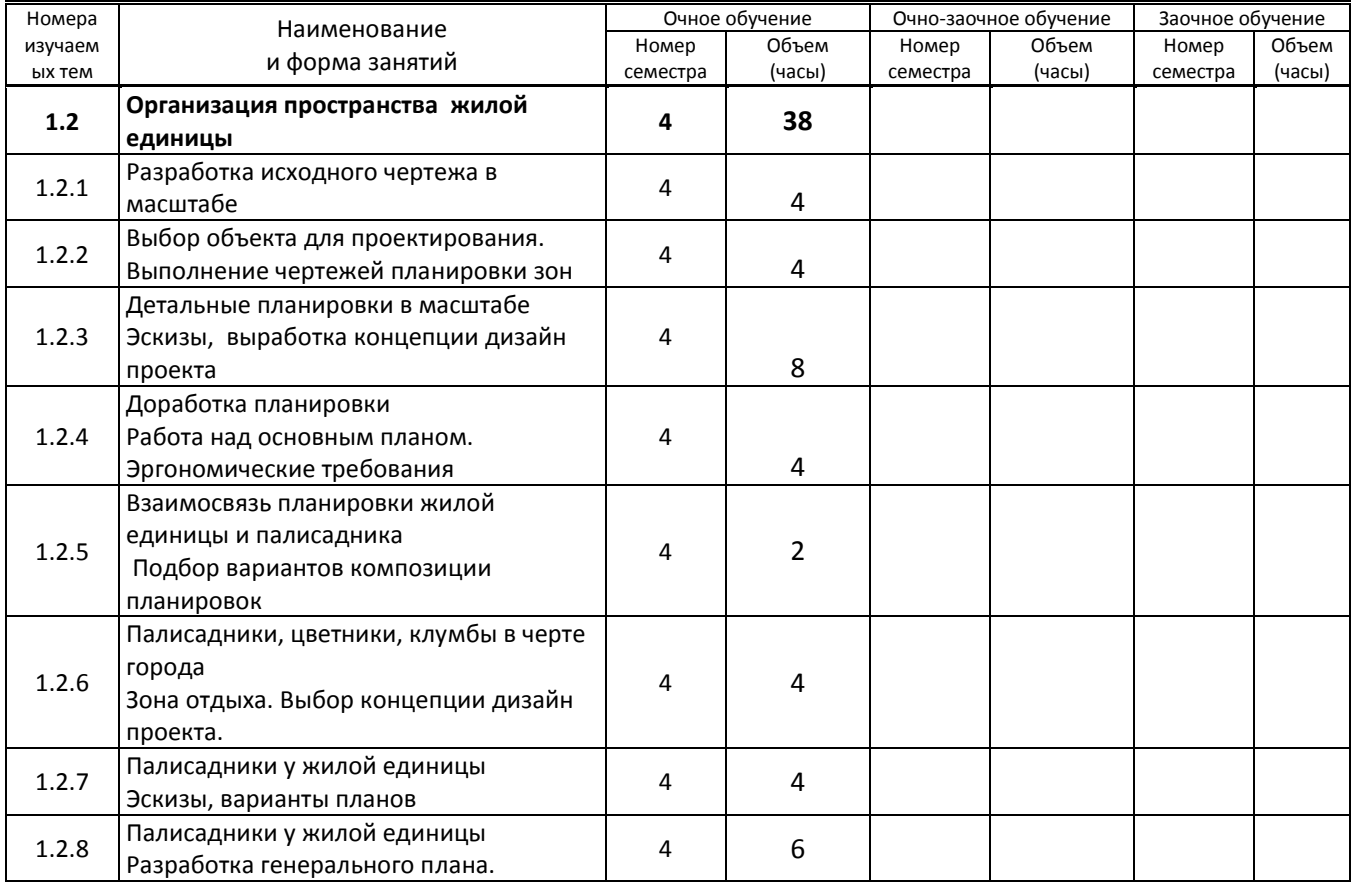

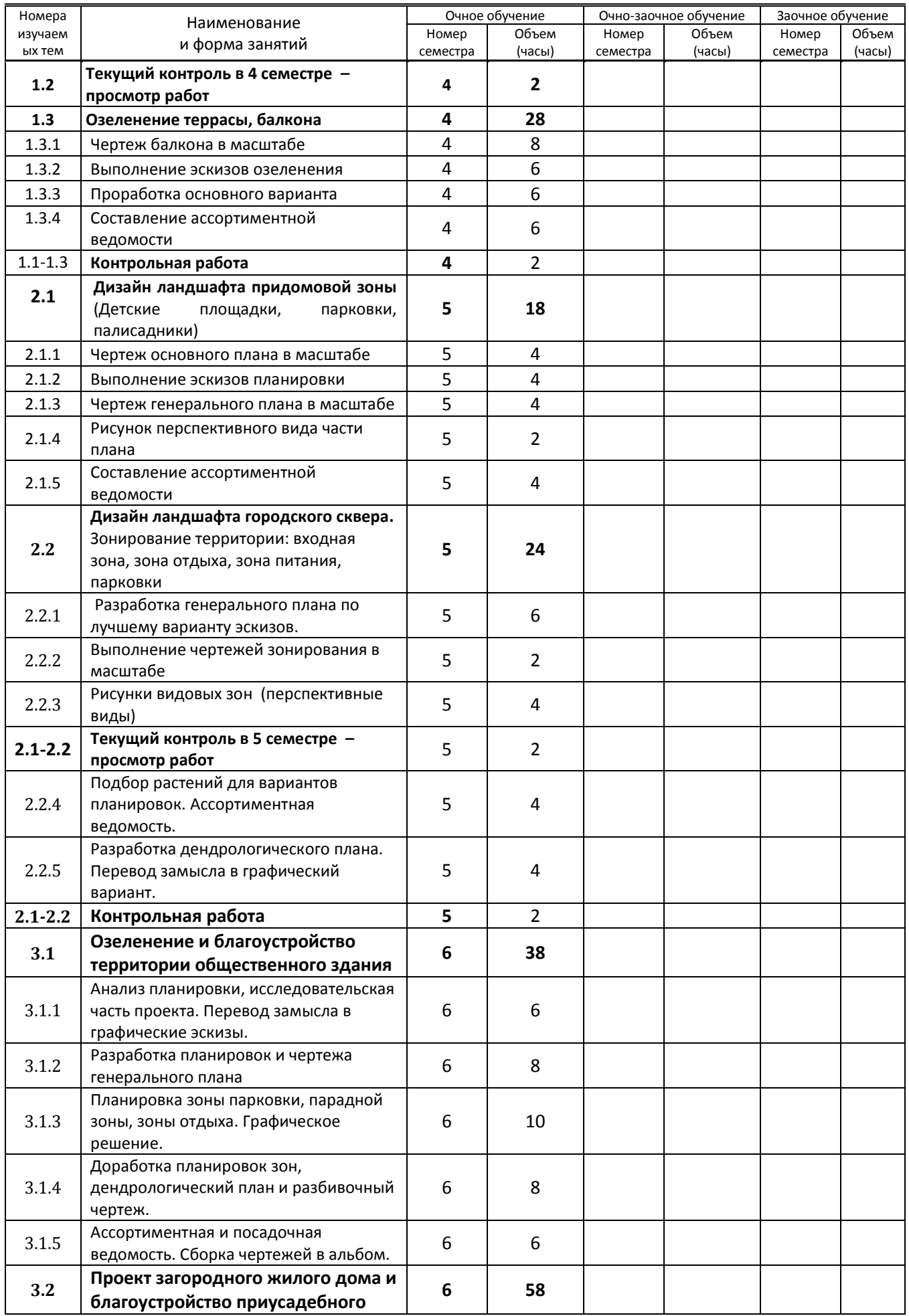

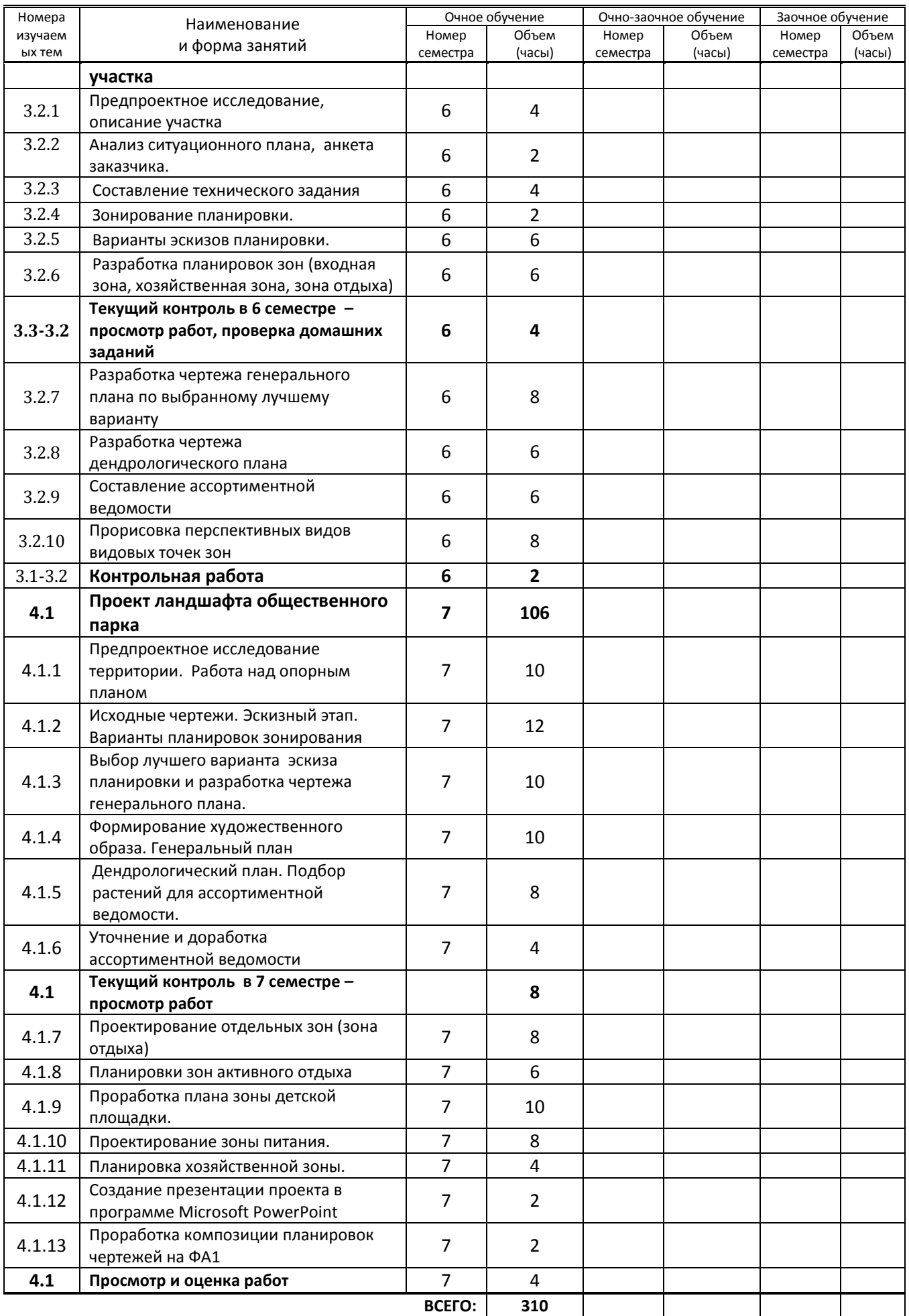

#### **3.3. Лабораторные занятия**

Не предусмотрены

### **4. КУРСОВОЕ ПРОЕКТИРОВАНИЕ**

#### **4.1. Цели и задачи курсовой работы (проекта)**

Целью курсового проектирования является закрепление и систематизация теоретических знаний обучающихся, развитие навыков самостоятельной работы и умения применять на практике полученные теоретические знания при решении вопросов творческого и проектно-конструкторского характера, а также выполнять проектные документы в специальных графических компьютерных программах

#### **4.2. Тематика курсовой работы (проекта)**

Обучающимся предлагается выполнить **разработку концепции дизайн-проекта ландшафта территории сквера (приусадебного участка).**

#### **4.3. Требования к выполнению и представлению результатов курсовой работы (проекта)**

На курсовое проектирование отводится **40** аудиторных часов и **14** часов самостоятельной работы, 4-**6** часов отводится на защиту проектов

Работа выполняется поэтапно, с использованием графических программных пакетов САПР, ArchiCAD, AutoCAD, 3d max и др.

Результаты представляются в виде текстовой части - **пояснительной записки** (ПЗ) и **презентационной части**, в которую входят:

- художественно-графический планшет (чертежи, плакаты, схемы)формата А1;
- макет или фрагмент макета (белый, тональный);
- презентация, выполненная в презентационной программе, например, Microsoft PowerPoint;
- диск CD с записью выполненного в электронном виде проекта и др.

Объем ПЗ для ДП не должен превышать 25-30 листов текста.

ПЗ брошюруется в специальную папку в следующем порядке: титульный лист, задание на проектирование, содержание, разделы ПЗ согласно содержанию, заключение, список использованных источников, приложения.

 Перечень вопросов, подлежащих разработке в пояснительной записке: **Введение**. Цель курсового проекта и выбор темы

#### 1 **Предпроектное исследование**

- 1.1 Функциональное назначение участка
- 1.2 Анализ местоположения, рельефа и почвы участка
- 1.3 Анализ инсоляции участка
- 1.4 Анализ существующих посадок
- 1.5 Обзор и анализ аналогов
- 1.6 Выбор стиля
- 1.7 Обоснование выбора темы

#### **2 Эскизный этап**

- 2.1 Варианты планировок
- 2.2 Эскизы перспективных видов в цвете
- 2.3 Поиск и выбор посадочного материала и отделочных материалов
- 2.4 Выбор основного варианта, обоснование концепции.

#### **Заключение**

Список использованных источников

#### **Приложение**:

1. Техническое задание

- 2. Чертежи: планы, дендрологический план, план инсоляции, план посадок, схемы, разрезы
- 3. Перспективный вид в 3DMax (ArchiCAD, Artlantis Studio) зон участка, МАФ
- 4. Ассортиментная и посадочная ведомость

#### **Презентационная часть**

- 1. Макет или фрагмент макета на планшете, формат А1
- 2. Художественно-графический планшет, формат А1 (2 шт)
- 3. Диск с электронной версией проекта

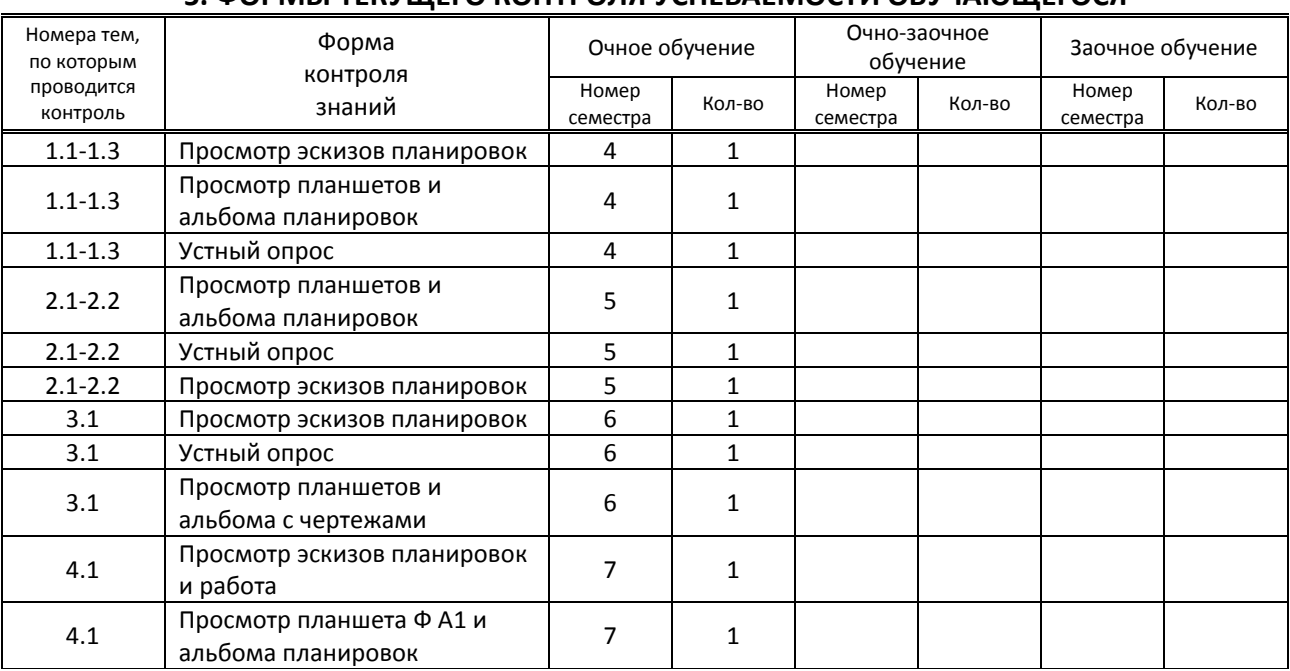

### **5. ФОРМЫ ТЕКУЩЕГО КОНТРОЛЯ УСПЕВАЕМОСТИ ОБУЧАЮЩЕГОСЯ**

### **6. САМОСТОЯТЕЛЬНАЯ РАБОТА ОБУЧАЮЩЕГОСЯ**

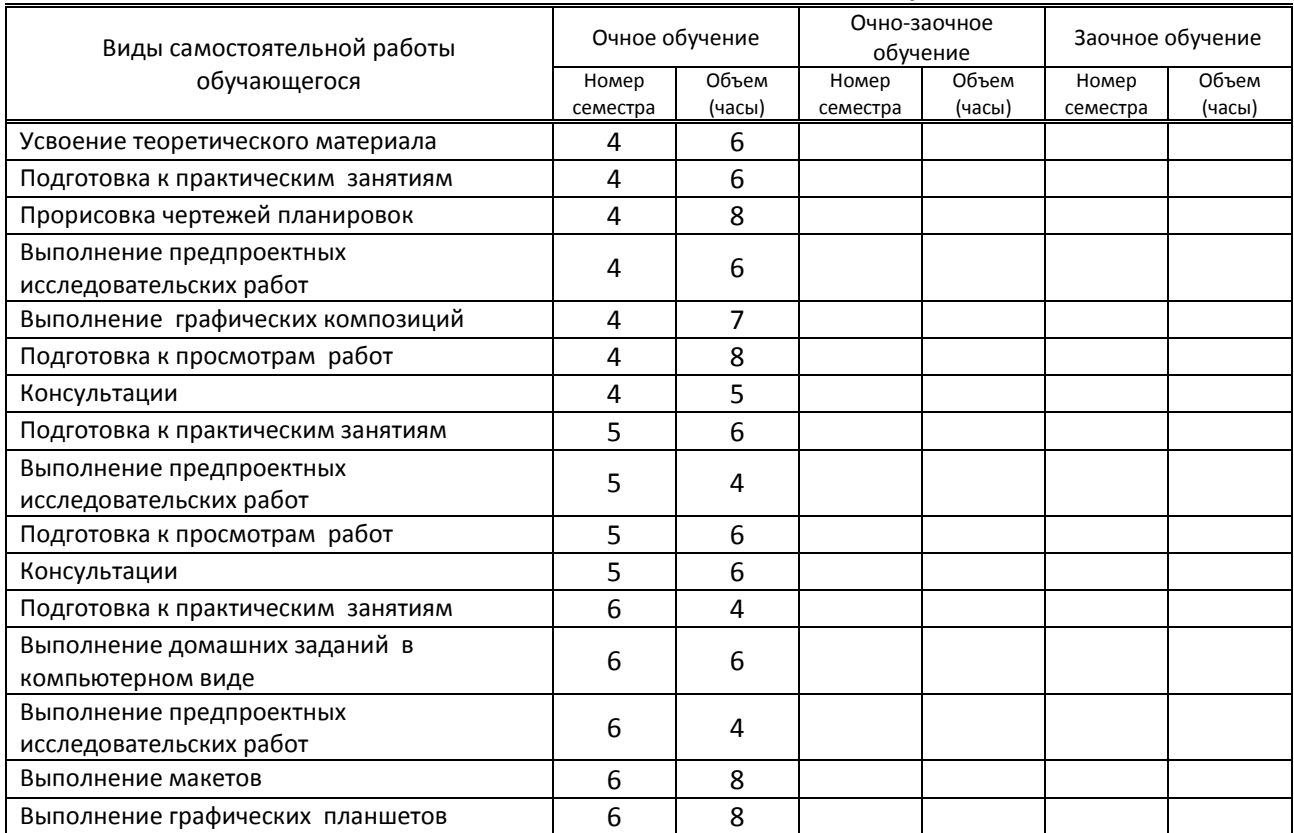

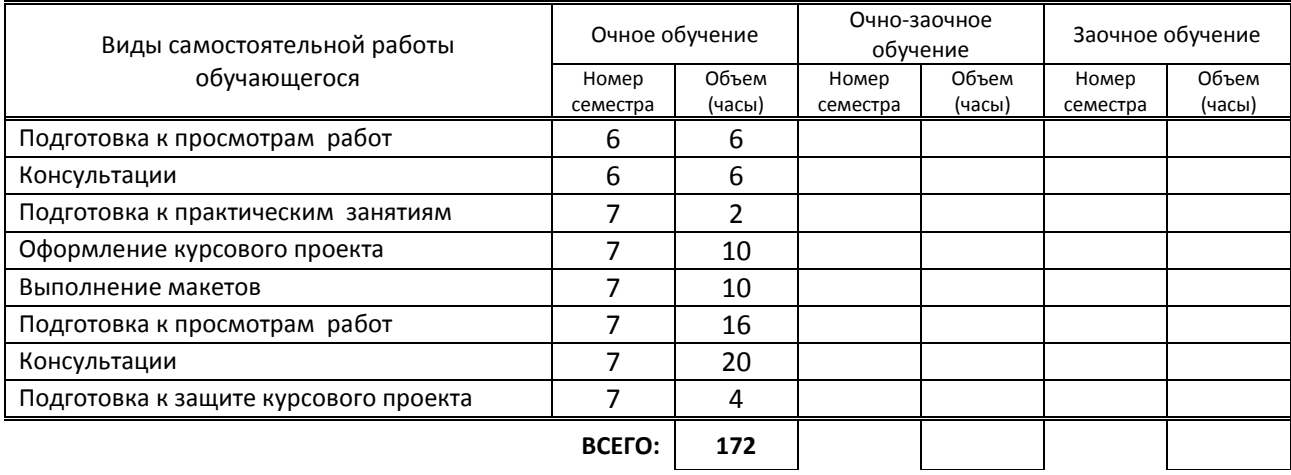

### **7. ОБРАЗОВАТЕЛЬНЫЕ ТЕХНОЛОГИИ**

**7.1 Характеристика видов и используемых активных и интерактивных форм занятий**

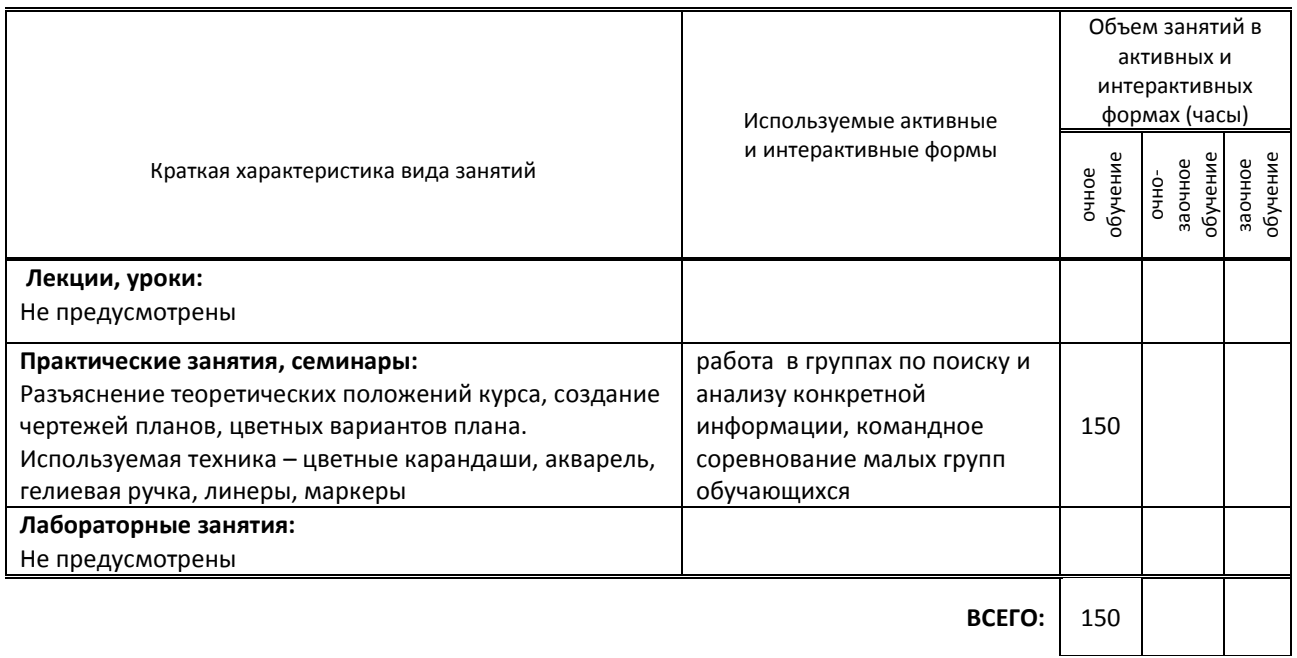

### **7.2. Балльно-рейтинговая система оценивания успеваемости и достижений обучающихся Перечень и параметры оценивания видов деятельности обучающегося**

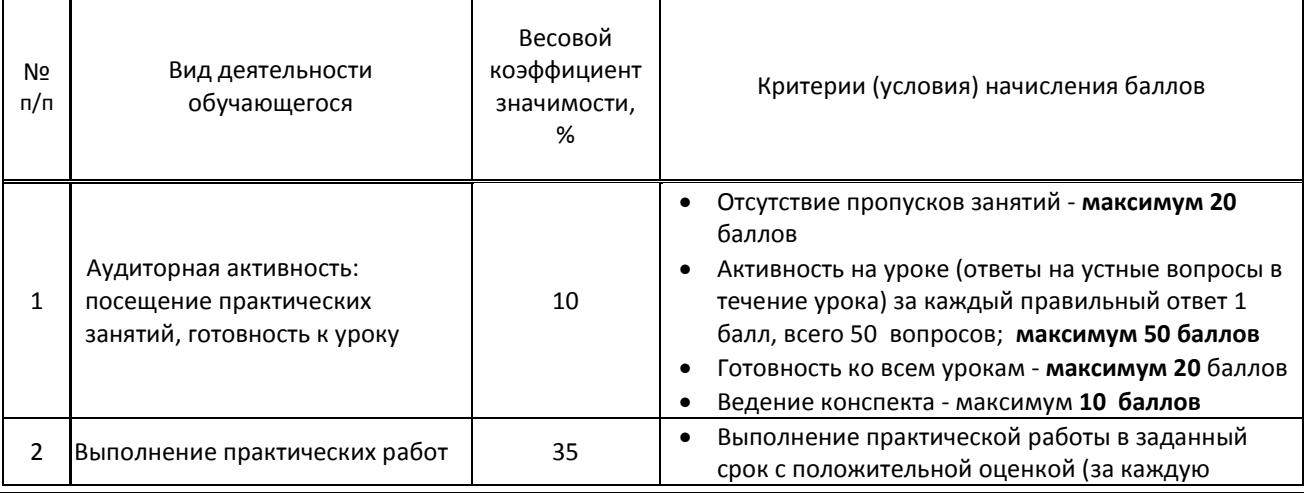

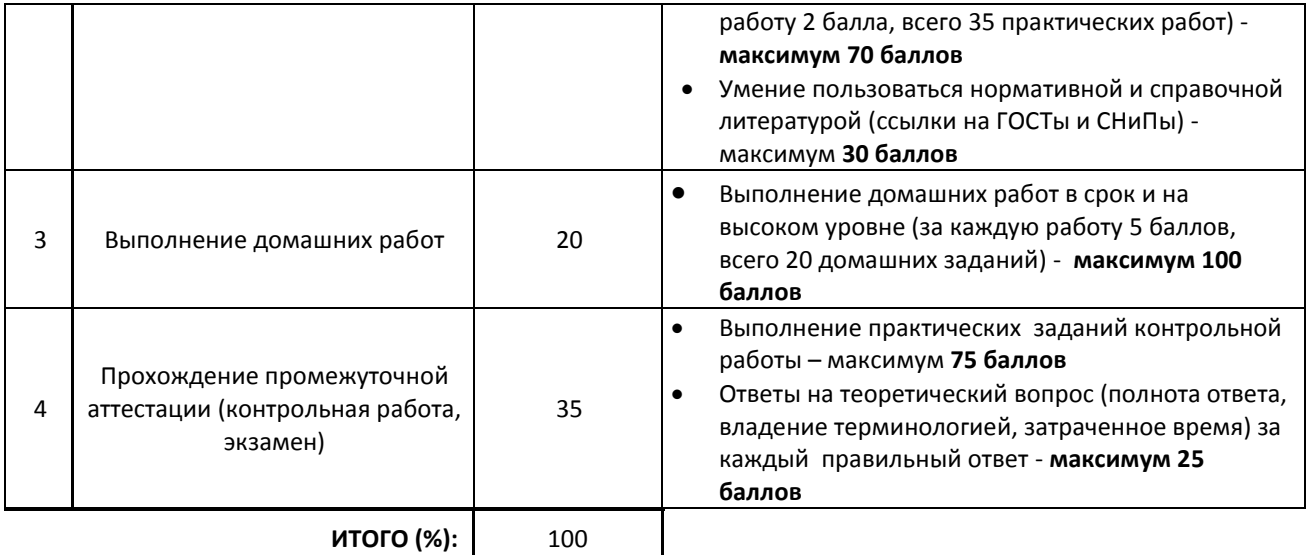

#### **Перевод балльной шкалы в традиционную систему оценивания**

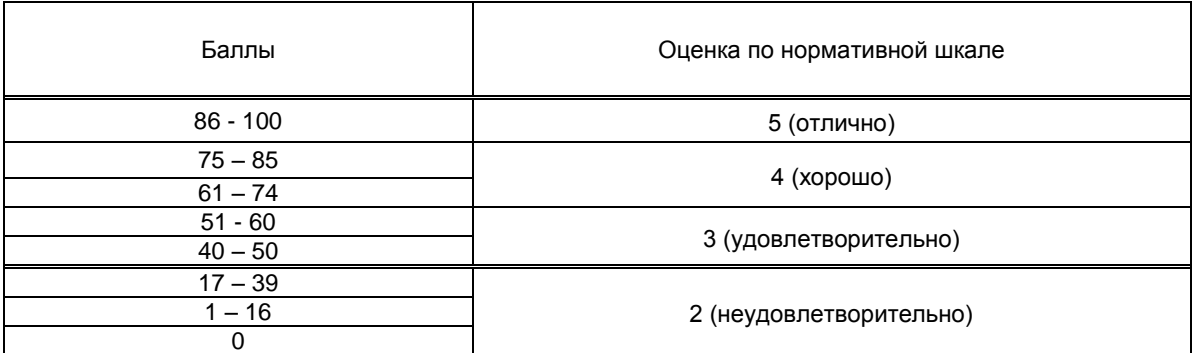

### **8. ОБЕСПЕЧЕНИЕ ДИСЦИПЛИНЫ**

#### **8.1. Учебная литература**

#### а) основная учебная литература

1. Исяньюлова, Р. Р. Цветочно-декоративные растения и дендрология : учебник для СПО / Р. Р. Исяньюлова, М. В. Половникова. — 2-е изд. — Саратов : Профобразование, Ай Пи Ар Медиа, 2019. — 132 c. — ISBN 978-5-4488-0296- 6, 978-5-4497-0160-2. — Текст : электронный // Электронно-библиотечная система IPR BOOKS : [сайт]. — URL: http://www.iprbookshop.ru/86532.html — Режим доступа: для авторизир. пользователей

2. Половникова, М. В. Озеленение и благоустройство территорий : учебник для СПО / М. В. Половникова, Р. Р. Исяньюлова. — Саратов : Профобразование, Ай Пи Ар Медиа, 2020. — 129 c. — ISBN 978-5-4488-0638-4, 978-5- 4497-0373-6. — Текст : электронный // Электронно-библиотечная система IPR BOOKS : [сайт]. — URL: http://www.iprbookshop.ru/89249.html — Режим доступа: для авторизир. пользователей

#### б) дополнительная учебная литература

1. Литвинов Д.О. Основы ландшафтного дизайна [Электронный ресурс]: методические указания к практическим занятиям/ Литвинов Д.О.— Электрон. текстовые данные.— Саратов: Вузовское образование, 2018.— 36 c.— Режим доступа: http://www.iprbookshop.ru/74966.html.— ЭБС.

2. Половникова, М. В. Озеленение интерьеров и фитодизайн : учебное пособие / М. В. Половникова, Р. Р. Исяньюлова. — Саратов : Ай Пи Ар Медиа, 2020. — 101 c. — ISBN 978-5-4497-0271-5. — Текст : электронный // Электронно-библиотечная система IPR BOOKS : [сайт]. — URL: http://www.iprbookshop.ru/89250.html — Режим доступа: для авторизир. пользователей

3. Половникова, М. В. Ландшафтный дизайн: озеленение кровель и интерьеров : учебное пособие для СПО / М. В. Половникова. — Саратов, Москва : Профобразование, Ай Пи Ар Медиа, 2020. — 95 c. — ISBN 978-5-4488-0880-7, 978-5-4497-0642-3. — Текст : электронный // Электронно-библиотечная система IPR BOOKS : [сайт]. — URL: http://www.iprbookshop.ru/97304.html — Режим доступа: для авторизир. пользователей

4. Чертович, В. Н. Растения для зимних садов и интерьеров / В. Н. Чертович, Т. А. Поболовец, В. В. Титок. — Минск : Белорусская наука, 2018. — 231 c. — ISBN 978-985-08-2329-8. — Текст : электронный // Электроннобиблиотечная система IPR BOOKS : [сайт]. — URL: http://www.iprbookshop.ru/88686.html — Режим доступа: для авторизир. пользователей

**8.2. Перечень учебно-методического обеспечения для самостоятельной работы обучающихся по дисциплине** 1. Лобанов Е. Ю. Основы теории и методологии проектирования [Электронный ресурс]: методические указания/ Лобанов Е.Ю.— Электрон. текстовые данные.— СПб: СПГУПТД, 2015. - Режим доступа:

[http://publish.sutd.ru/tp\\_ext\\_inf\\_publish.php?id=2727](http://publish.sutd.ru/tp_ext_inf_publish.php?id=2727), по паролю

2. Дизайн ландшафта. Выпускная квалификационная работа [Электронный ресурс]: методические указания / Сост. Михайлова Н. А., Воистинова В. В. — СПб.: СПбГУПТД, 2016.— 24 c.— Режим доступа:

http://publish.sutd.ru/tp\_ext\_inf\_publish.php?id=3659, по паролю.

3. Выполнение художественно-конструкторских проектов в материале. Методы расчета основных техникоэкономических показателей проектирования. Курсовое проектирование (Дизайн ландшафта) [Электронный ресурс]: методические указания / Сост. Васильева О. М., Козлова М. А., Пантелеев Я. Н. — СПб.: СПбГУПТД, 2016.— 19 c.— Режим доступа: http://publish.sutd.ru/tp\_ext\_inf\_publish.php?id=3535, по паролю.

### **8.3. Перечень ресурсов информационно-телекоммуникационной сети "Интернет", необходимых для освоения дисциплины**

1. Designet.ru - Сайт по дизайну для специалистов [Электронный ресурс]. URL: [http://www.old.designet.ru](http://www.old.designet.ru/)

2. Информационный дизайнерский портал Дефорум [Электронный ресурс]. URL: [http://www.deforum.ru](http://www.deforum.ru/)

3. Интерни (новости дизайна и архитектуры со всего мира) [Электронный ресурс]. URL: [http://www.internirussia.ru](http://www.internirussia.ru/)

4. Форма ("архитектура и дизайн для тех, кто понимает") [Электронный ресурс]. URL: [http://www.forma.spb.ru5.](http://www.forma.spb.ru5/) 5 Информационная система «Единое окно доступа к образовательным ресурсам» [Электронный ресурс]. URL: <http://window.edu.ru/>

6. Архитектор.ру - портал по дизайну, архитектуре и строительству [Электронный ресурс]. URL:

[http://Architector.Ru](http://architector.ru/)

7. Архитектура и строительство [Электронный ресурс]. URL[: http://www.build.rin.ru](http://www.build.rin.ru/)

8. GARDENER.RU - Ландшафтный дизайн и архитектура сада. [Электронный ресурс]. URL: <http://www.gardener.ru/>

### **8.4. Перечень информационных технологий, используемых при осуществлении образовательного процесса по дисциплине, включая перечень программного обеспечения и информационных справочных систем (при необходимости)**

- 1. Microsoft Windows 10 Pro
- 2. Office Standart 2016
- 3. Adobe Cloud
- 4. 3 ds max,
- *5.* FontLab
- *6.* AutoCAD
- *7.* ArchiCAD

### **8.5. Описание материально-технической базы, необходимой для осуществления образовательного процесса по дисциплине**

1 Лаборатории художественно-конструкторского проектирования и компьютерного дизайна

- 2.Компьютер, видеопроектор с экраном
- 3. Таблицы, плакаты по темам

### **8.6. Иные сведения и (или) материалы**

Не предусмотрены

### **9. ФОНД ОЦЕНОЧНЫХ СРЕДСТВ для проведения промежуточной аттестации**

#### **9.1. Описание показателей, оценочных средств, критериев и шкал оценивания компетенций 9.1.1. Показатели оценивания компетенций и оценочные средства**

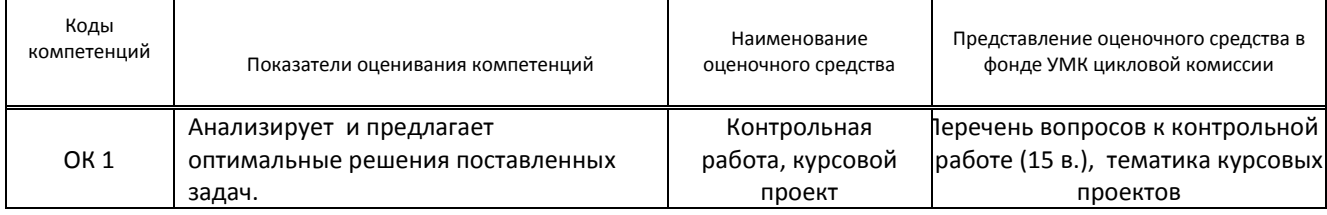

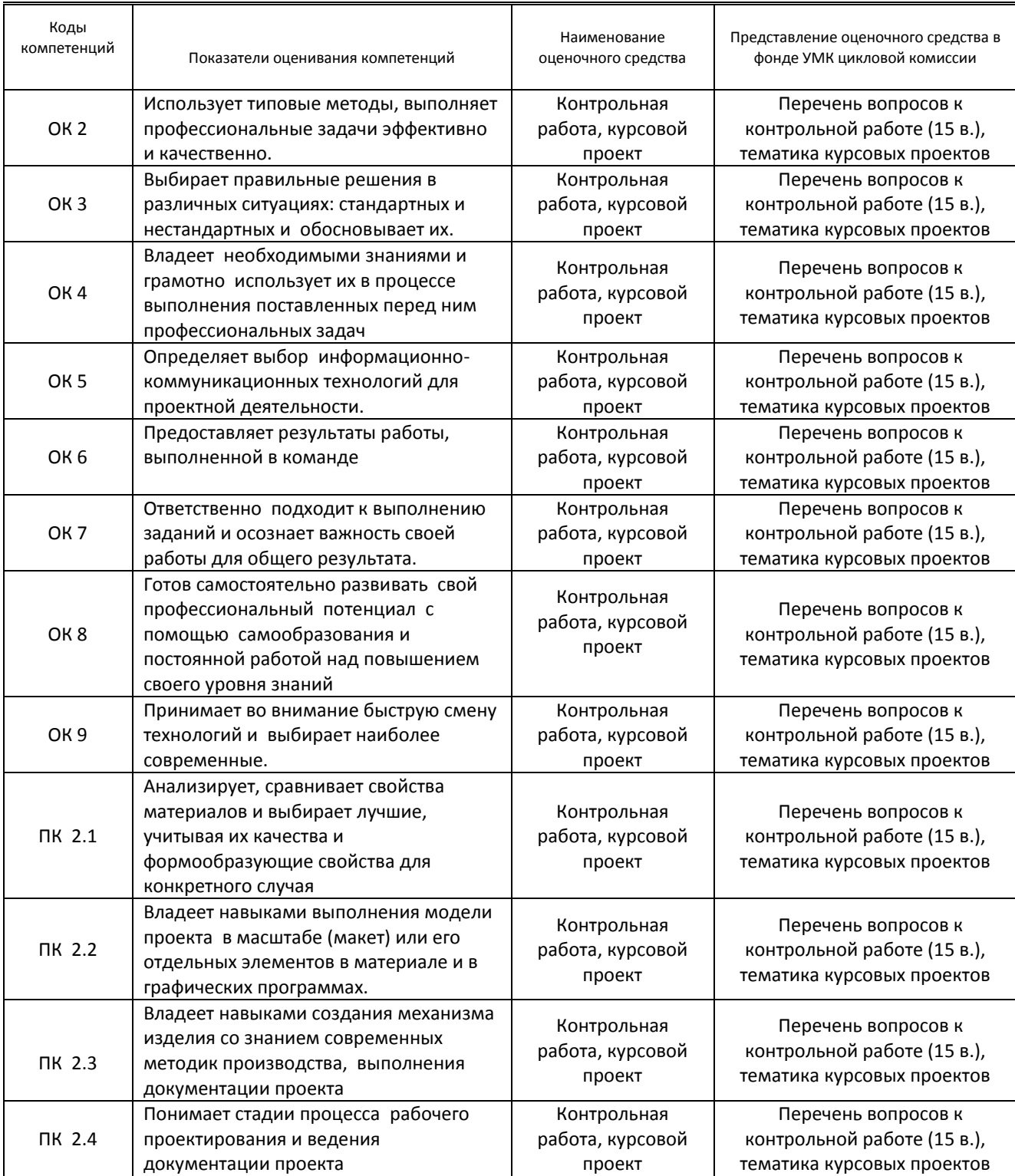

### **9.1.2. Описание шкал и критериев оценивания сформированности компетенций**

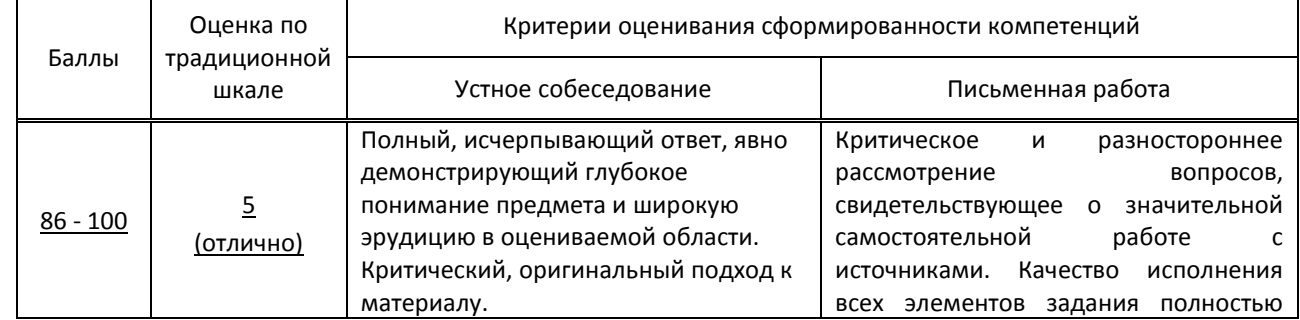

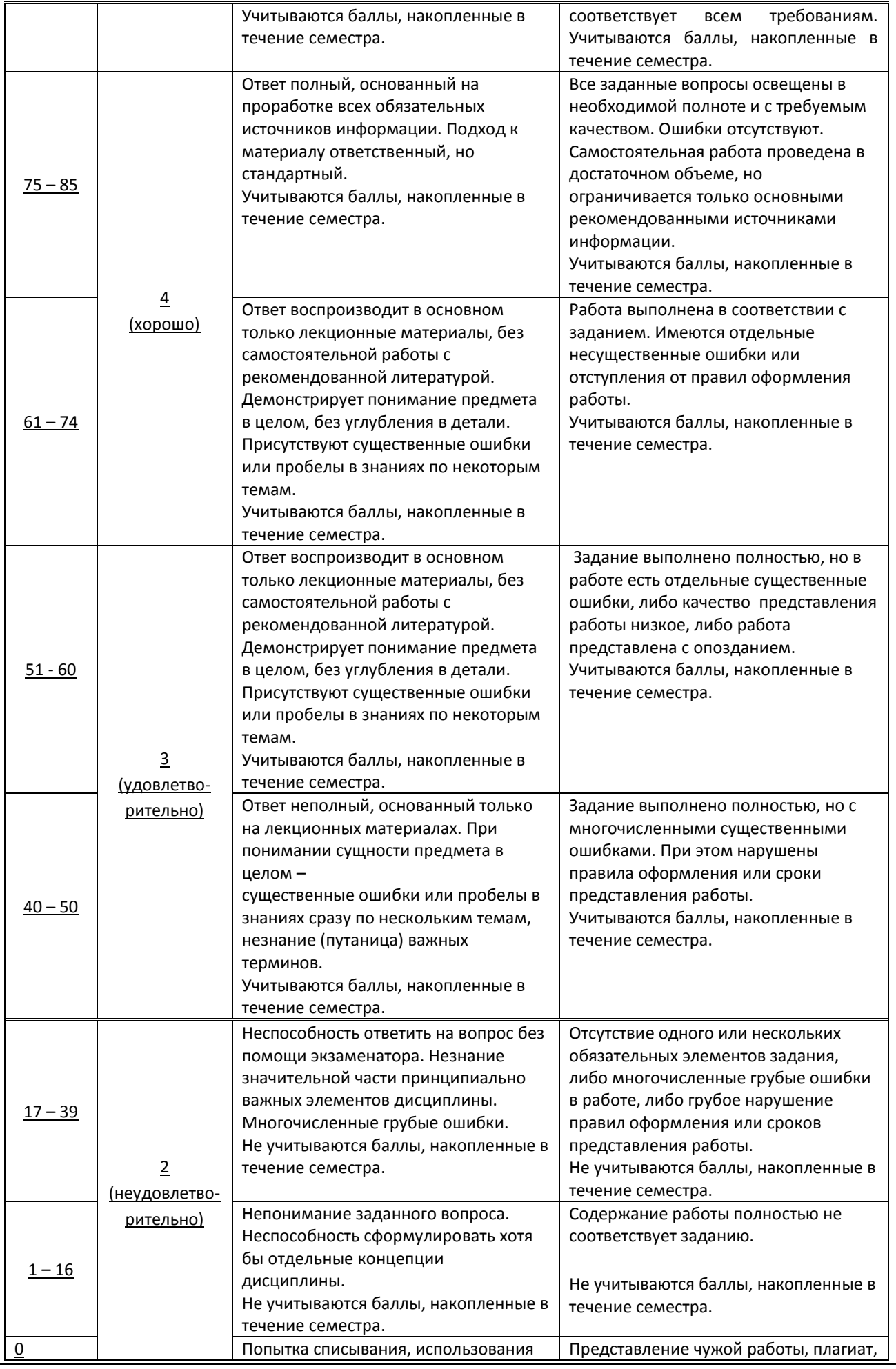

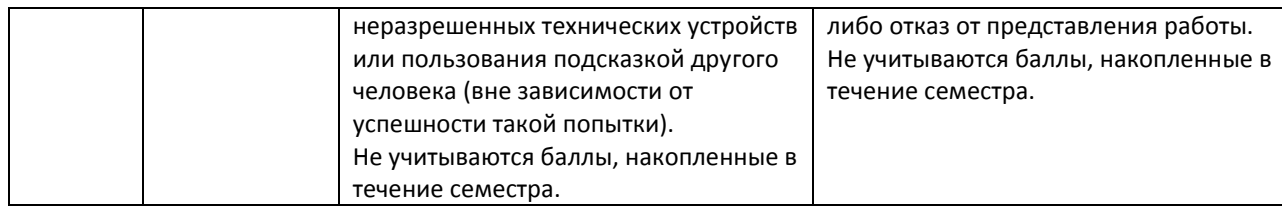

#### **9.2. Типовые контрольные задания или иные материалы, необходимые для оценки практического опыта, умений и знаний**

#### **9.2.1. Перечень вопросов по дисциплине**

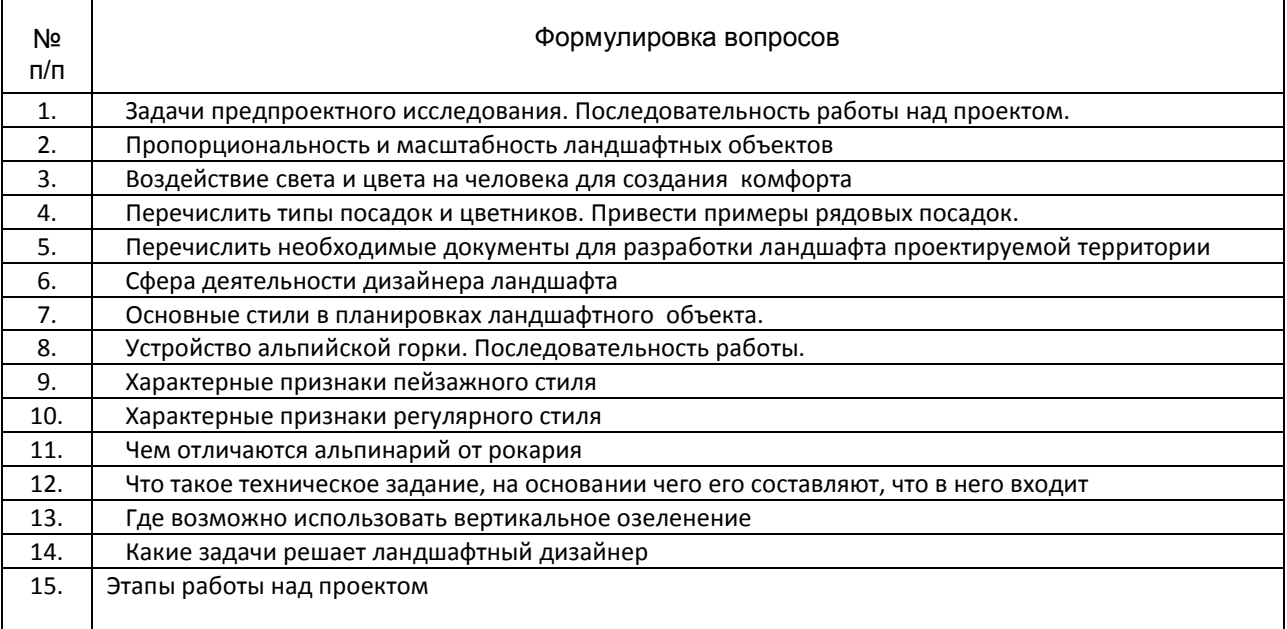

### **9.2.2. Варианты типовых заданий (задач, кейсов) по дисциплин**

### **4 семестр (КОНТРОЛЬНАЯ РАБОТА)**

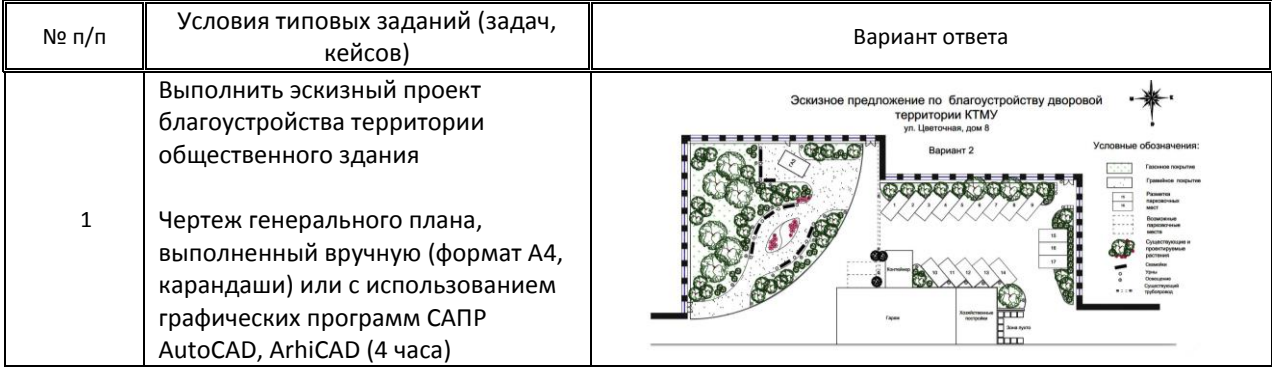

**5 семестр**

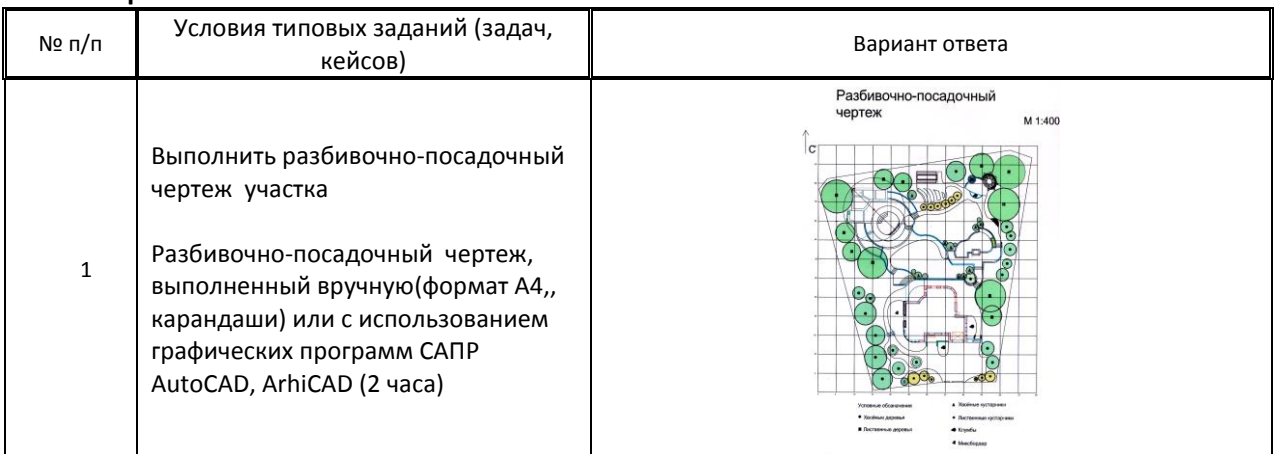

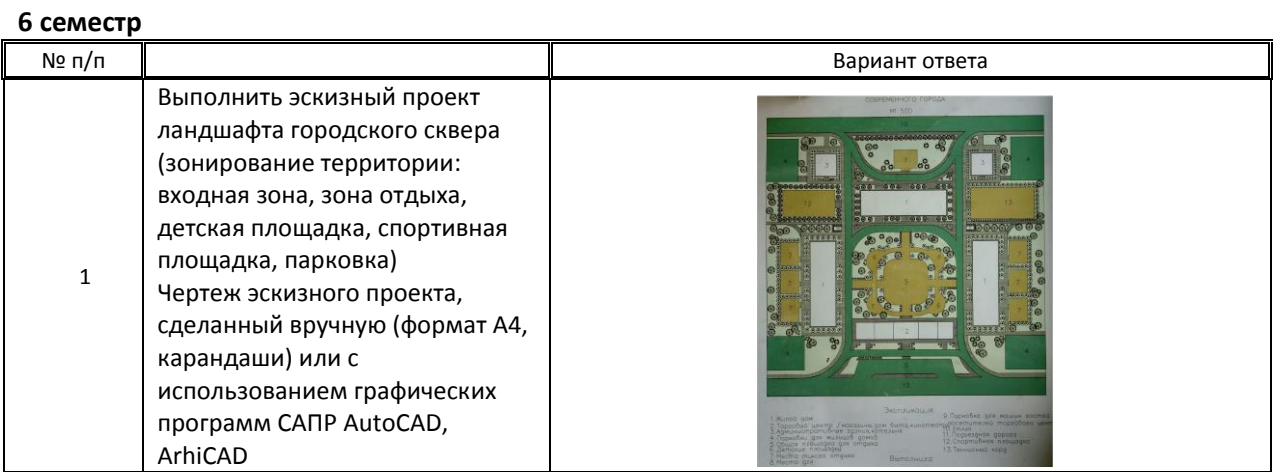

 **9.3. Методические материалы, определяющие процедуры оценивания знаний, умений и практического опыта** 

 **9.3.1. Условия допуска обучающегося к сдаче** *(контрольной работы, защите курсовой работы*) **и порядок ликвидации академической задолженности**

 Положение о проведении текущего контроля успеваемости и промежуточной аттестации обучающихся (принято на заседании Ученого совета 31.08.2013г., протокол № 1)

#### **9.3.2. Форма проведения промежуточной аттестации по дисциплине** *(контрольной работы)*

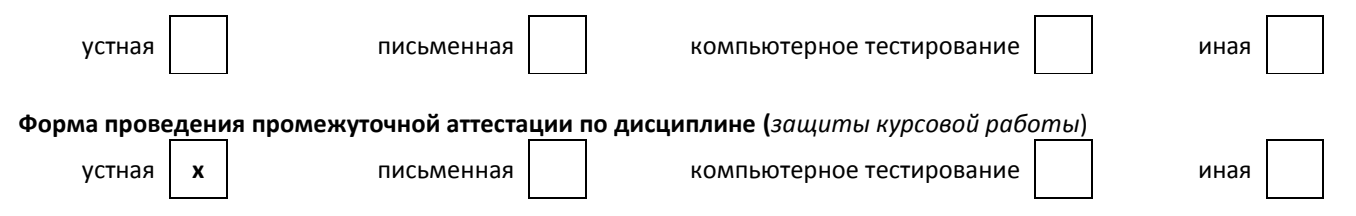

#### **9.3.3. Особенности проведения** *(контрольной работы, курсовой работы)*

На защиту курсового проекта отводится 20 мин. на подготовку и защиту, и 10 минут на устные вопросы.

Особенность проведения защиты курсового проекта заключается в самостоятельной работе обучающегося под руководством преподавателя с момента получения задания на курсовое проектирование до установленного времени сдачи проекта, формировании умения анализировать существующую ситуацию, выявлять проблемы объекта, ставить и решать поставленные задачи средствами средового проектирования, выполнять работу в установленные сроки.

#### **Особенности проведения контрольной работы**

Контрольная работа проходит в письменной форме: выполнение заданий в установленный временной интервал. Обучающийся выполняет практико-ориентированное задание, включающее материал, изучаемый в текущем семестре. Во время работы обучающемуся разрешается пользоваться нормативными справочниками и документами, каталогами материалов и растений.

Результаты обучающимся предъявляются на следующем занятии, с предоставлением возможности исправить возможную неудовлетворительную оценку

# **ПРОФЕССИОНАЛЬНЫЙ МОДУЛЬ**

ПМ.02 **Техническое исполнение художественно-конструкторских (дизайнерских)** 

**проектов в материале** *(Индекс модуля) (Наименование модуля)*

#### **1. Составляющие профессионального модуля**

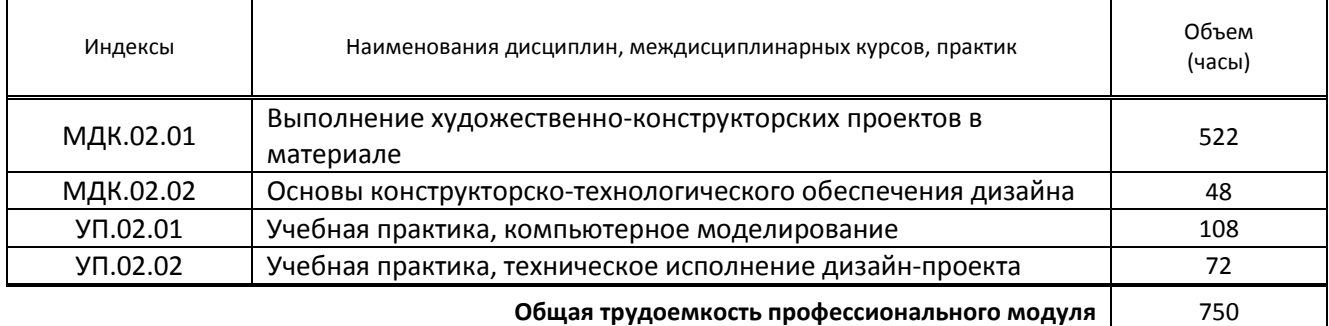

#### **2. Цель профессионального модуля**

Сформировать компетенции обучающихся в области ландшафтного проектирования

#### **3. Задачи профессионального модуля**

- Сформировать проектное мышление, дающее обучающимся возможность создавать объекты дизайна среды по принципу усложнения изучаемого материала при помощи различных инструментов, материалов и технических средств
- Дать базовые сведения о строительных конструкциях и отделочных материалах
- Дать базовые сведения об инженерно-техническом оснащении жилых и общественных помещений
- Научить создавать и правильно оформлять проектную документацию
- Научить разрабатывать дизайн-проект с использованием современных средств компьютерного моделирования и визуализации

#### **4. Фонд оценочных средств профессионального модуля предварительно одобрен работодателем**

\_\_\_\_\_\_\_\_\_\_\_\_\_ООО «Дизайн-студия Доминанта»\_\_\_\_\_\_\_\_\_\_\_\_\_\_\_\_\_\_\_\_\_\_\_\_\_\_\_ *(Полное наименование предприятия / организации, дата экспертизы)*